# 湖北省高值医用耗材集中采购系统 基础数据库**-**产品价格填报 操作手册

## 一、 登录系统

打开网址 <http://www.hbyxjzcg.cn/> 。

如图(1)所示:

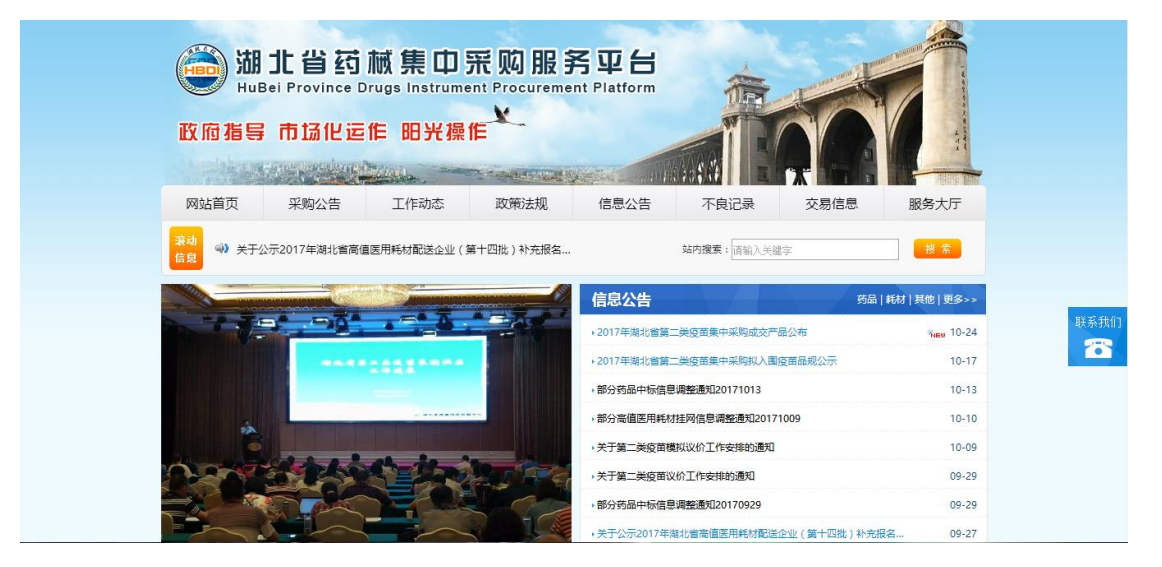

图(1)

点击"湖北省高值医用耗材集中采购系统"进入系统登陆页,输入领 取的用户名,密码。如图(2)所示:

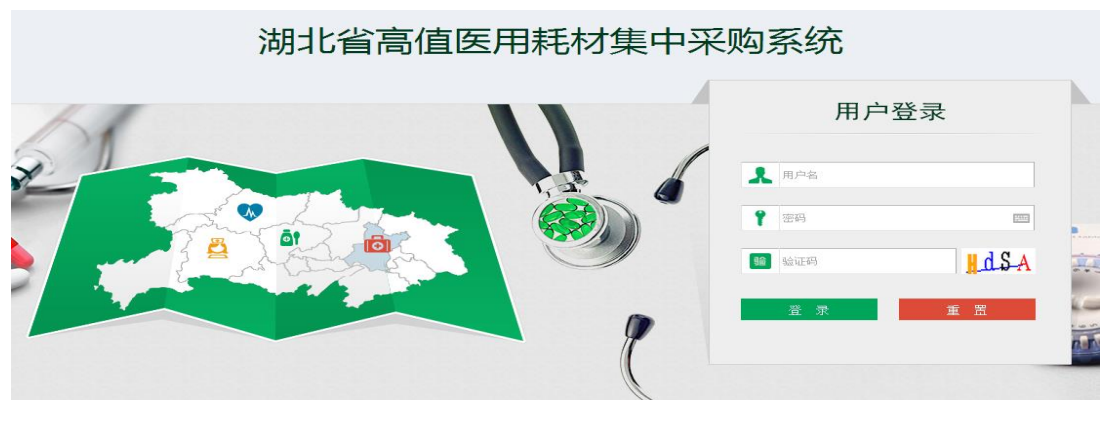

图(2)

#### 二、 进入基础数据库系统

点击系统主界面的【基础数据库系统】进入基础数据库系统,如图  $(3)$ 、图 $(4)$ :

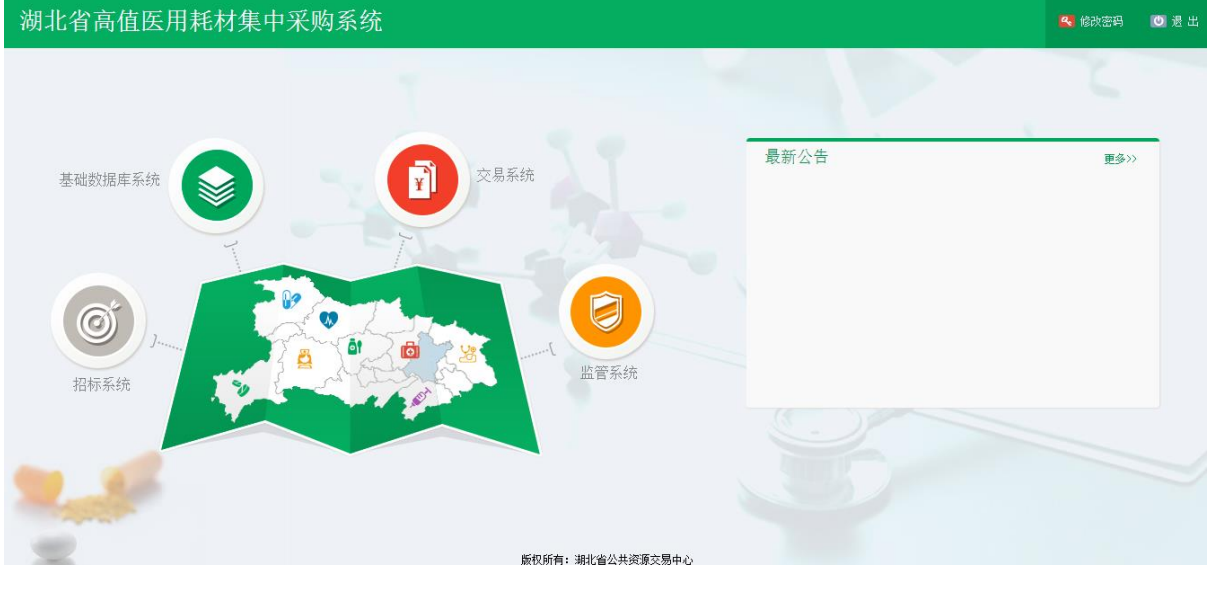

图(3)

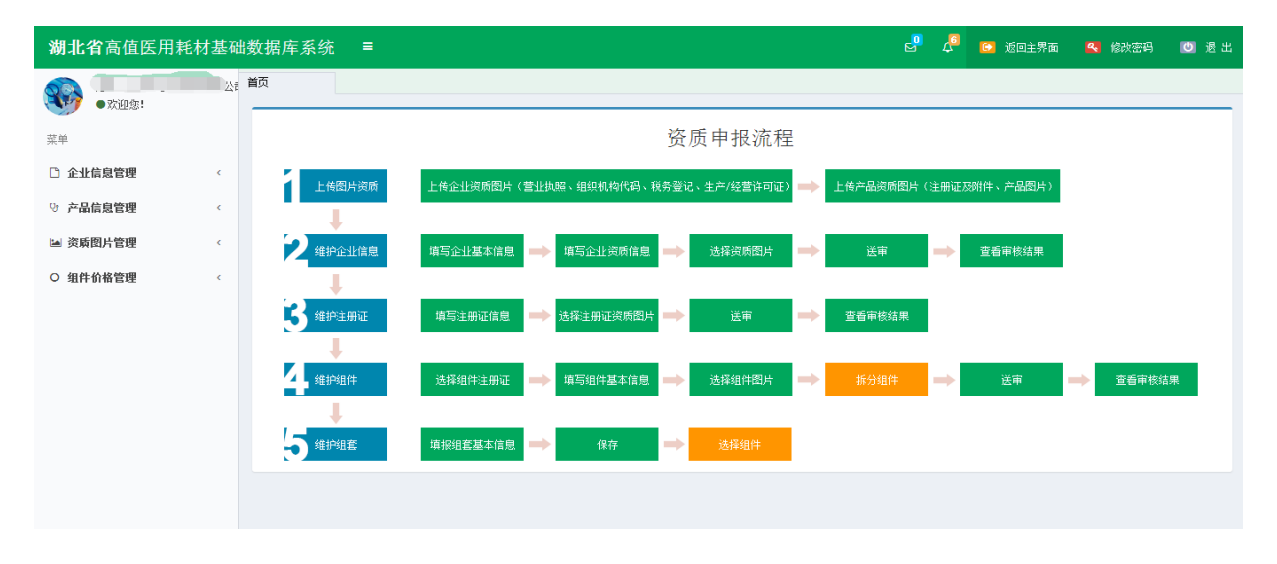

图(4)

#### 三、 填报产品价格信息

1、点击菜单【组件价格管理**-**组件价格管理】进入组件价格填报功

## 能,如图(5)

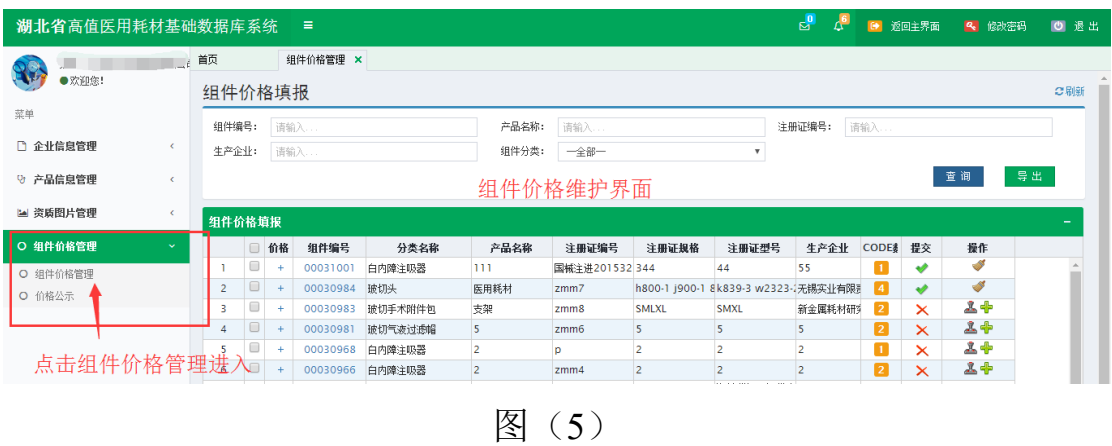

2、点击右上方【导出】按钮导出需填报价格的 code 信息, 即在"湖 北省药械集中采购服务平台"所有已申报注册的高值医用耗材,如图  $(6)$ 

| 湖北省高值医用耗材基础数据库系统         |                |        |                | $\equiv$ |         |       |                |                |                                      | ዸ<br>$\Lambda^6$ |                | 6 返回主界面               | 2 修改密码    | (6) 退出 |
|--------------------------|----------------|--------|----------------|----------|---------|-------|----------------|----------------|--------------------------------------|------------------|----------------|-----------------------|-----------|--------|
| 强生(上海) 医疗器材有限公司          | 首页             |        |                | 组件价格管理 × |         |       |                |                |                                      |                  |                |                       |           |        |
| ●欢迎您!                    | 组件价格填报         |        |                |          |         |       |                |                |                                      |                  |                |                       |           | ご刷新    |
| 菜单                       | 组件编号:          |        |                | 请输入      |         | 产品名称: | 请输入            |                |                                      | 注册证编号:           | 请输入            |                       |           |        |
| □ 企业信息管理<br>$\epsilon$   | 生产企业:          |        |                | 请输入…     |         | 组件分类: | 一全部一           |                |                                      |                  |                |                       |           |        |
| ♡ 产品信息管理<br>$\epsilon$   |                |        |                |          |         |       |                |                |                                      | 点击导出按钮导出code     |                |                       | 本道上<br>导出 |        |
| 14 资质图片管理                | 组件价格填报         |        |                |          |         |       |                |                |                                      |                  |                |                       |           |        |
| ○ 组件价格管理<br>$\checkmark$ |                |        | □ 价格           | 组件编号     | 分类名称    | 产品名称  | 注册证编号          | 注册证规格          | 注册证型号                                | 生产企业             | <b>CODE#</b>   | 提交                    | 操作        |        |
| O 组件价格管理                 |                | 0      | $\ddot{}$      | 00031001 | 白内障主吸器  | 111   | 国城注讲201532 344 |                | 44                                   | 55               | 1              | $\bullet$             | ۴         |        |
| ○ 价格公示                   | $\overline{2}$ | 0      |                | 00030984 | 玻切头     | 医用耗材  | zmm            |                | h800-1 j900-1 8k839-3 w2323-2无锡实业有限别 |                  | $\overline{4}$ | $\bullet$             | ℐ         |        |
|                          | з              | 0      | $\overline{+}$ | 00030983 | 玻切手术附件包 | 支架    | $zmm$ 8        | <b>SMLXL</b>   | <b>SMXL</b>                          | 新金属耗材研究          | $\overline{2}$ | $\mathsf{\mathsf{x}}$ | <b>24</b> |        |
|                          | 4              | $\Box$ |                | 00030981 | 玻切气液过滤帽 | 5     | zmm6           | 5              | 5                                    | 5                | $\overline{2}$ | $\mathsf{\times}$     | <b>2+</b> |        |
|                          | 5.             | □      | $+$            | 00030968 | 白内障注吸器  | 2     | Þ              | $\overline{2}$ | 2                                    | 2                | 1              | $\times$              | <b>24</b> |        |
|                          | 6              | 0      |                | 00030966 | 白内障注吸器  | 2     | zmm4           | 2              | $\overline{2}$                       | 2                | $\boxed{2}$    | $\times$              | <b>2+</b> |        |
|                          |                |        |                |          |         |       |                |                |                                      |                  |                |                       |           |        |

图(6)

### 导出后的文件如图(7)

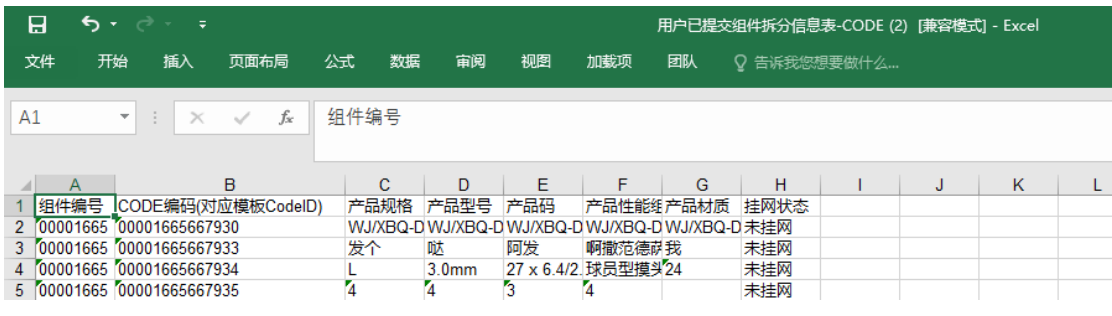

图(7)

企业需根据该表格,分别按照组件整理各组件下 code 的价格信息,

价格申报来源为 2012 年以来全国其他省级、区域联合体或地市级集 中采购的中标价/挂网价中最低五个的价格(不含湖北省)(以下简称 "外省价格"),和湖北省各地市最新一次产生的中标价/挂网价的所 有价格(以下简称"湖北省地市价格"),如共有组件 10 个, 则需要 分别整理这 10 个组件对应的外省价格和湖北省地市价格共 20 个 Excel 文件

3、点击列表中操作列中的<sup>中</sup>按钮,开始导入流程,如图(8)、图(9)

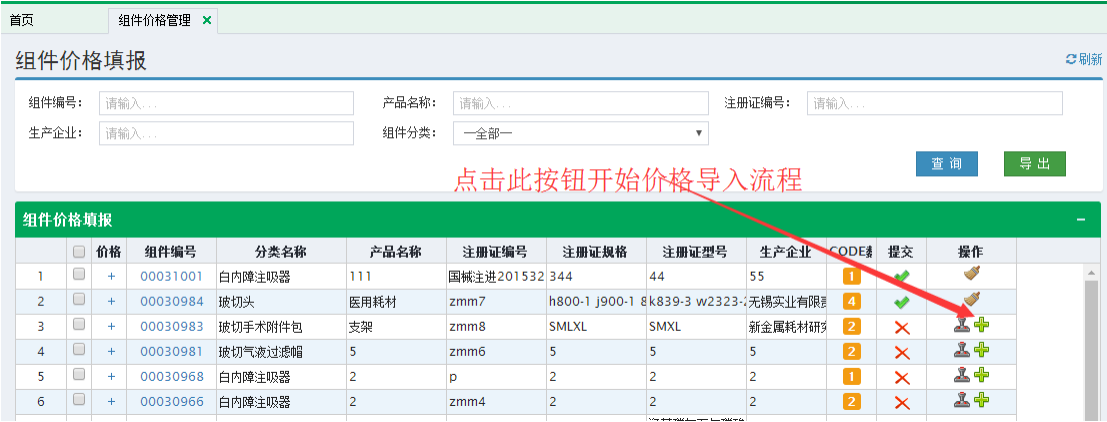

图(8)

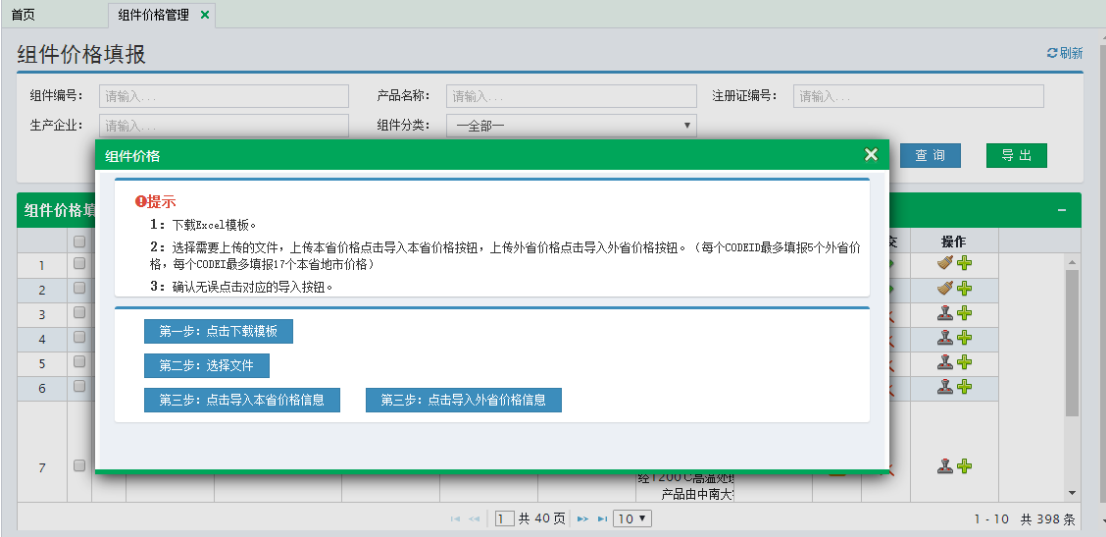

图(9)

#### 4、点击【第一步:点击下载模板】下载 Excel 模板,如图 (10)

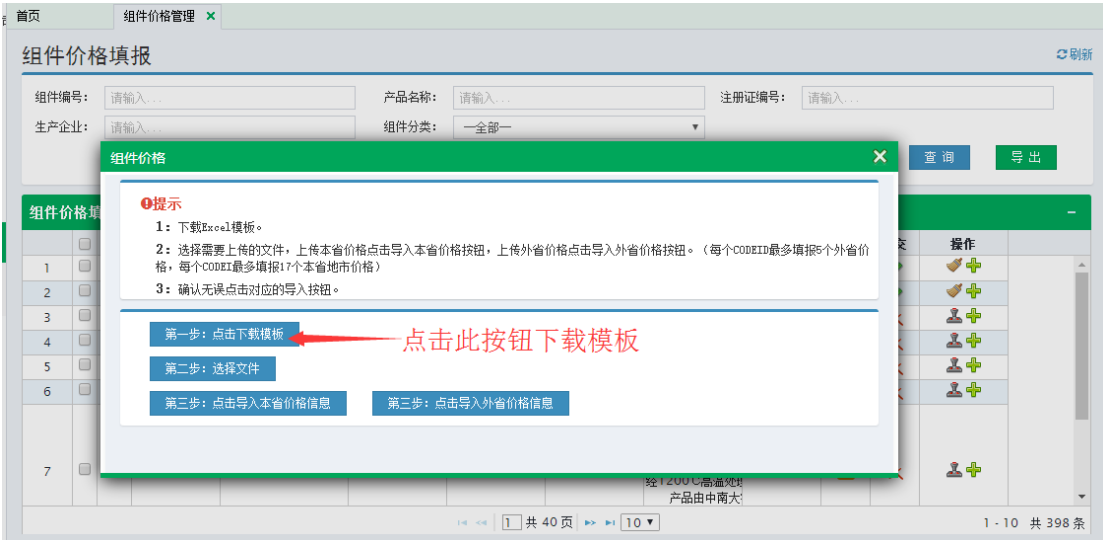

图(10)

下载后的文件如图(11)

■ 价格模板

2017/10/27 10:20 WinRAR 压缩文件 13 KB

图(11)

解压后得到两个 Excel 文件, 如图 (12)。

此电脑 > 新加卷 (D:) > DownLoad > 价格模板  $\widehat{\phantom{a}}$ ç. 名称 修改日期 类型 大小 國 湖北省地市价格导入模板 **25 KB** 2017/10/26 18:53 Microsoft Excel ... 國 外省价格导入模板 2017/10/26 18:53 Microsoft Excel ... 26 KB 图(12)

打开 Excel 如图 (13)

| 日                                                  |                          | 6.727 |                                                                                                    |    |    |    |    |     |    |                                                                                 | 潮北省地市价格导入模板 [受保护的视图] - Excel |      |   |  |
|----------------------------------------------------|--------------------------|-------|----------------------------------------------------------------------------------------------------|----|----|----|----|-----|----|---------------------------------------------------------------------------------|------------------------------|------|---|--|
| 文件                                                 | 开始                       | 插入    | 页面布局                                                                                                    | 公式 | 数据 | 宙阅 | 视图 | 加载项 | 团队 |                                                                                 | ♀ 告诉我您想要做什么                  |      |   |  |
| G <sub>17</sub>                                    | $\overline{\phantom{a}}$ | -31   | fx<br>$\times$ $\checkmark$                                                                                                    |    |    |    |    |     |    |                                                                                 |                              |      |   |  |
|                                                    | Α                        |       |                                                                                                    |    |    | В  |    |     |    |                                                                                 | C                            | D    | Ε |  |
| 3<br>4<br>5<br>6<br>8<br>9<br>10<br>11<br>12<br>13 | CodelD                   | 봐     | 湖北地市名称,请使用括号内名称<br>州市,恩施土家族苗族自治州,仙桃市,潜江市,天门市,神农架林区)<br>比处填写地市名称<br>名称需按照标题括号内填写<br>且一行只允许填写一个地市名称,如"武汉市"<br>一个codeid同一个地市名称不允许填报多次 |    |    |    |    |     |    | (武汉市,黄石市,十堰市,宜昌市,襄阳市,鄂州市,荆门市,孝感市,荆州市,黄冈市,咸宁市,随<br>「请使用系统内导出的codeid,单元格格式请使用文本格式 | 价格                           | 价格来源 |   |  |

(图 13)

填充价格数据后的 Excel 文件示例如图 (14)

| 日               | $6 - 6 -$                | $\equiv$      |                                             |    |          |    |    |     |    | 湖北省地市价格导入模板 [兼容模式] - Excel                     |    |                   |
|-----------------|--------------------------|---------------|---------------------------------------------|----|----------|----|----|-----|----|------------------------------------------------|----|-------------------|
|                 | 开始<br>文件                 | 插入            | 页面布局                                        | 公式 | 数据       | 宙阅 | 视图 | 加载项 | 团队 | ♀ 告诉我您想要做什么                                    |    |                   |
|                 |                          |               |                                             |    |          |    |    |     |    |                                                |    |                   |
| <b>B17</b>      | $\overline{\phantom{a}}$ | ÷<br>$\times$ | fx<br>$\checkmark$                          |    |          |    |    |     |    |                                                |    |                   |
|                 | A                        |               |                                             |    |          |    | B  |     |    |                                                | C  | D                 |
|                 | 1 CodelD                 |               | 湖北地市名称,<br>州市,恩施土家族苗族自治州,仙桃市,潜江市,天门市,神农架林区) |    | 请使用括号内名称 |    |    |     |    | (武汉市,黄石市,十堰市,宜昌市,襄阳市,鄂州市,荆门市,孝感市,荆州市,黄冈市,咸宁市,随 | 价格 | 价格来源              |
|                 | 2 00031001667981         |               | 黄石市                                         |    |          |    |    |     |    |                                                |    | 100 黄石市2017中标数据   |
|                 | 3 00031001667981         |               | 十堰市                                         |    |          |    |    |     |    |                                                |    | 101 十堰市2017中标数据   |
|                 | 4 00031001667981         |               | 官昌市                                         |    |          |    |    |     |    |                                                |    | 102 官昌市2018中标数据   |
|                 | 5 00031001667981         |               | 襄阳市                                         |    |          |    |    |     |    |                                                |    | 103 襄阳市2019中标数据   |
|                 | 6 00031001667981         |               | 鄂州市                                         |    |          |    |    |     |    |                                                |    | 104 鄂州市2020中标数据   |
|                 | 00031001667981           |               | 荆门市                                         |    |          |    |    |     |    |                                                |    | 105 荆门市2021中标数据   |
|                 | 8 00031001667981         |               | 孝感市                                         |    |          |    |    |     |    |                                                |    | 106 孝感市2022中标数据   |
|                 | 9 00031001667981         |               | 荆州市                                         |    |          |    |    |     |    |                                                |    | 107.7 黄冈市2023中标数据 |
|                 | 10 00031001667981        |               | 黄冈市                                         |    |          |    |    |     |    |                                                |    | 108.8 咸宁市2024中标数据 |
| 11              |                          |               |                                             |    |          |    |    |     |    |                                                |    |                   |
| 12              |                          |               |                                             |    |          |    |    |     |    |                                                |    |                   |
| 13 <sup>°</sup> |                          |               |                                             |    |          |    |    |     |    |                                                |    |                   |

图(14)

5、价格数据文件制作完成后,点击【第二步:选择文件】选择需导 入的数据文件,如图(15)、图(16)、图(17)

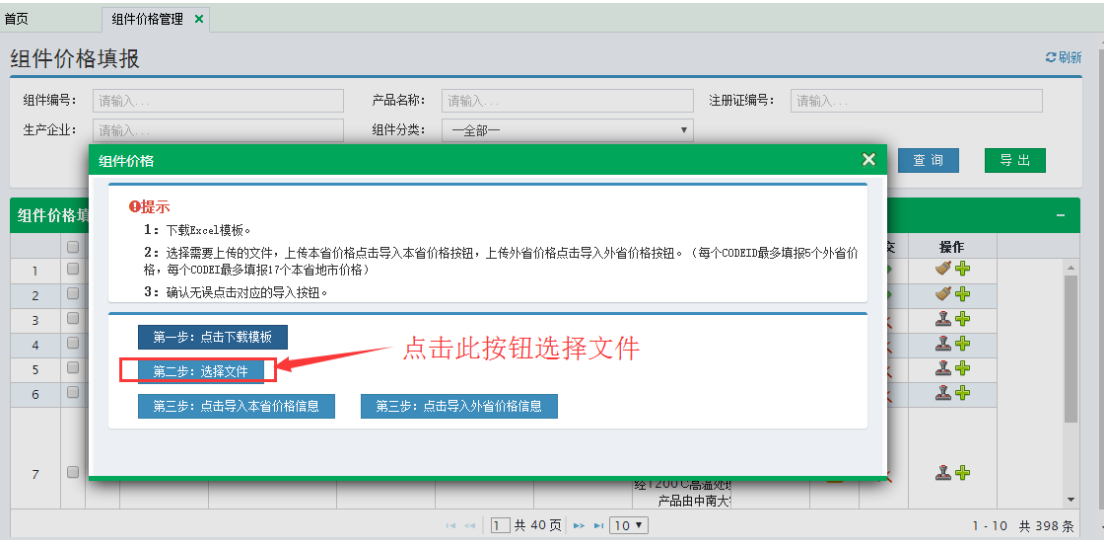

## 图(15)

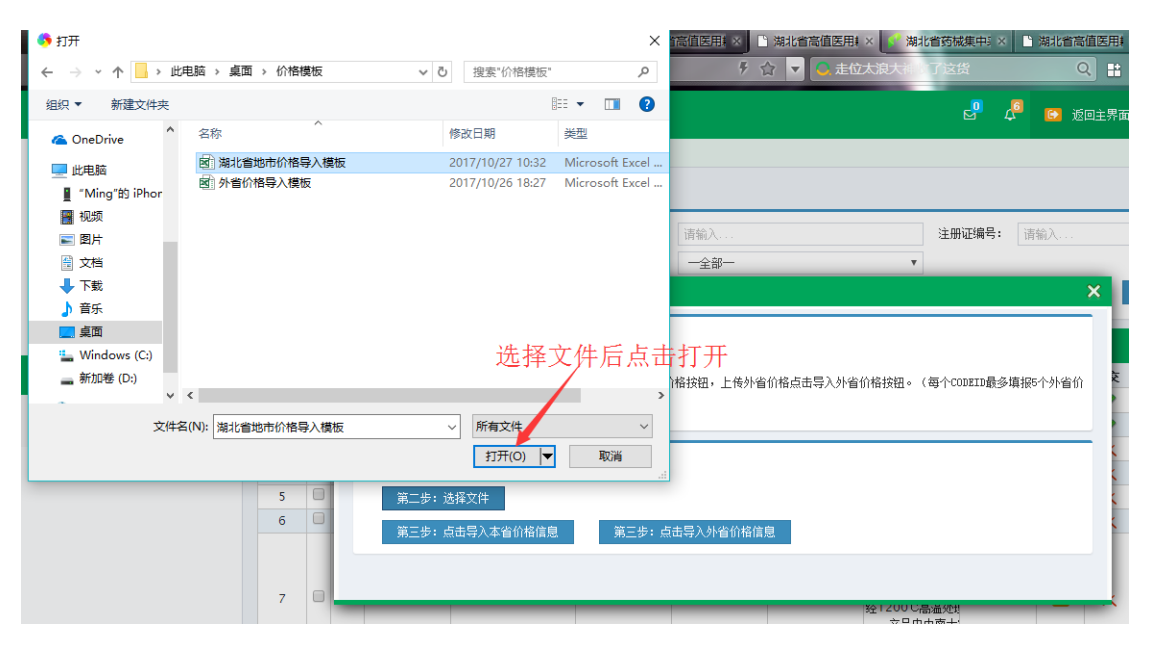

图(16)

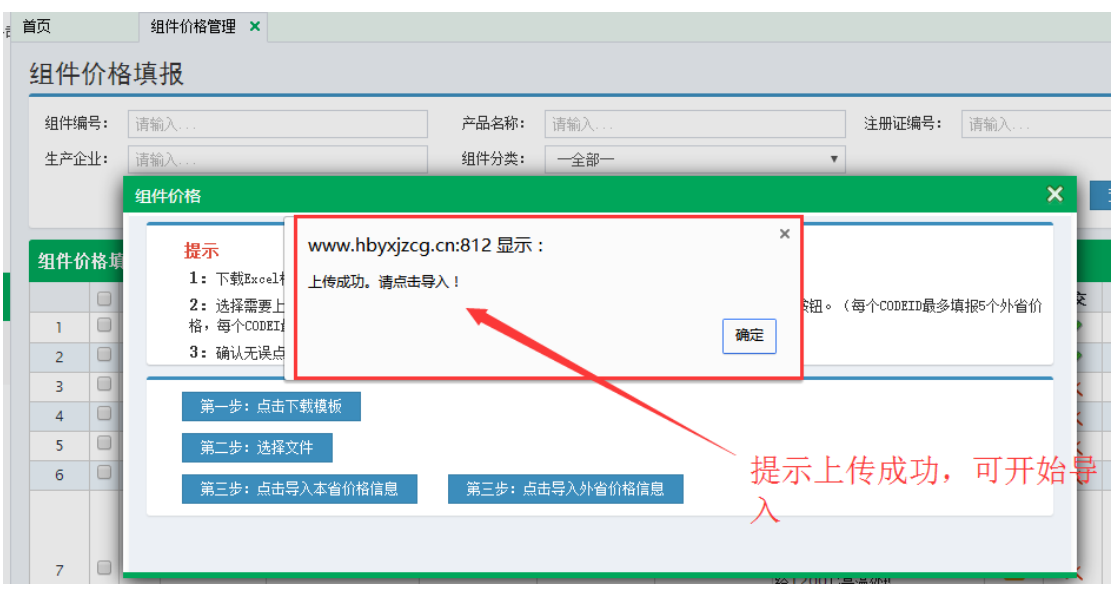

图(17)

6、如所选择的文件为本省价格数据,则点击【第三步:点击导入本 省价格信息】,如选择的文件为外省价格数据,则点击【第三步:点 击导入外省价格信息】,点击后,提示导入成功,则完成导入操作, 如图(18)

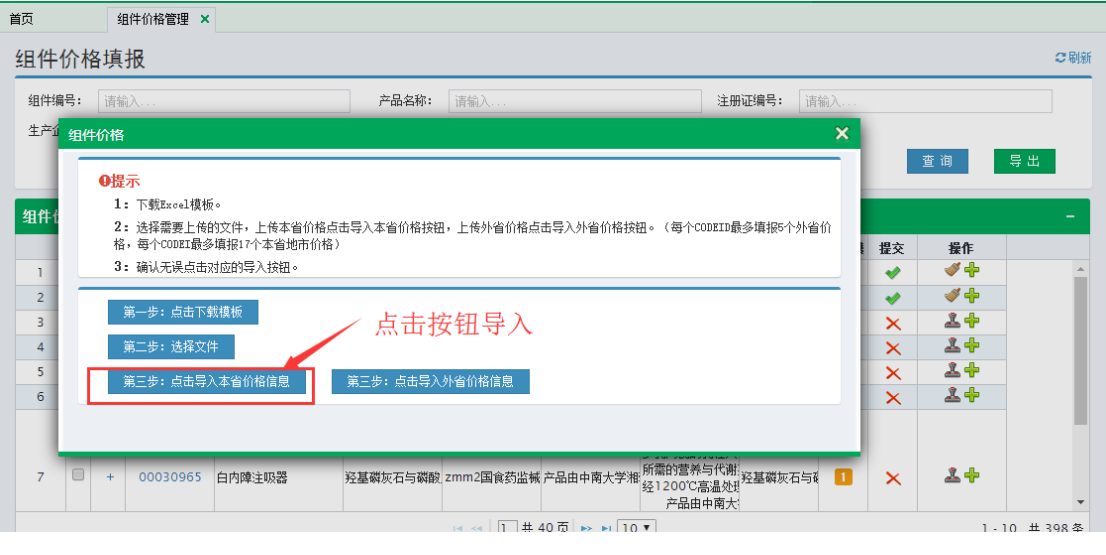

图(18)

提示保存成功,则导入成功,如图(19)

|    |                |                                                                                                    |              |                  | 提示信息<br>$\bullet$ |                  | X              |                                      |                |                 |                       |                      |     |  |
|----|----------------|----------------------------------------------------------------------------------------------------|--------------|------------------|-------------------|------------------|----------------|--------------------------------------|----------------|-----------------|-----------------------|----------------------|-----|--|
| 首页 |                |                                                                                                    | 组件价格管理 ×     |                  |                   |                  |                |                                      |                |                 |                       |                      |     |  |
|    | 组件价格填报         |                                                                                                    |              |                  | 保存成功!             |                  |                |                                      |                |                 |                       |                      | ○刷新 |  |
|    | 组件编号:          |                                                                                                    | 请输入…         |                  | 产品名称:             | 请输入              |                |                                      | 注册证编号:         | 请输入             |                       |                      |     |  |
|    | 生产企业:          | 请输入                                                                                                    |              |                  | 组件分类:             | 一全部一             |                | $\overline{\mathbf{v}}$              |                |                 |                       |                      |     |  |
|    |                |                                                                                                    |              |                  |                   |                  |                |                                      |                |                 |                       | 查询                   | 导出  |  |
|    |                |                                                                                                    |              |                  |                   |                  |                |                                      |                |                 |                       |                      |     |  |
|    |                |                                                                                                    |              |                  |                   |                  |                |                                      |                |                 |                       |                      |     |  |
|    | 组件价格填报         |                                                                                                    |              |                  |                   |                  |                |                                      |                |                 |                       |                      |     |  |
|    |                | □ 价格                                                                                                    | 组件编号         | 分类名称             | 产品名称              | 注册证编号            | 注册证规格          | 注册证型号                                | 生产企业           | <b>CODE</b>     | 提交                    | 操作                   |     |  |
|    |                | $\begin{array}{ c c c }\n\hline\n\hline\n\end{array}$                                                                                                    | 00031001     | 白内障注吸器           | 111               | 国械注讲201532 344   |                | 44                                   | 55             | <b>11</b>       | $\bullet$             | ✔←                   |     |  |
|    | $\mathcal{P}$  | $\begin{array}{c c c c c} \hline \rule{0pt}{16pt} & \rule{0pt}{2.5pt} & \rule{0pt}{2.5pt}$ | 00030984 玻切头 |                  | 医用耗材              | zmm              |                | h800-1 j900-1 8k839-3 w2323- 无锡实业有限。 |                | 4 <sup>1</sup>  | $\bullet$             | $\blacktriangledown$ |     |  |
|    | $\mathbb{R}^2$ | $\Box$                                                                                                    |              | 00030983 玻切手术附件包 | 支架                | z <sub>mm8</sub> | <b>SMLXL</b>   | <b>SMXL</b>                          | 新金属耗材研究        | $\vert 2 \vert$ | $\boldsymbol{\times}$ | <b>1+</b>            |     |  |
|    | $\overline{4}$ | $\overline{a}$                                                                                                    | 00030981     | 玻切气液过滤帽          | 5 <sup>1</sup>    | zmm6             | 5 <sup>1</sup> | 5 <sup>1</sup>                       | 5 <sub>1</sub> | $\vert 2 \vert$ | $\mathbf{\times}$     | <b>오÷</b>            |     |  |
|    | $5^{\circ}$    | $\overline{10}$ +                                                                                                    | 00030968     | 白内障注吸器           | $\overline{2}$    | p.               | $\overline{2}$ | $\overline{2}$                       | $\overline{2}$ | Ш               | $\mathsf{\times}$     | <b>1+</b>            |     |  |

图(19)

# 点击列表中的"+"按钮查看已导入的价格信息,如图(20)、图(21)

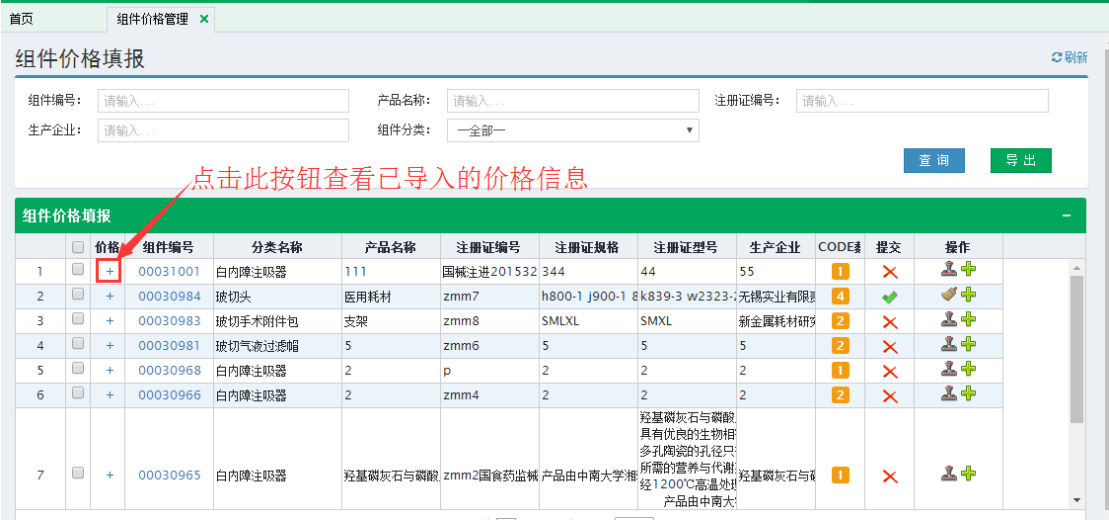

图(20)

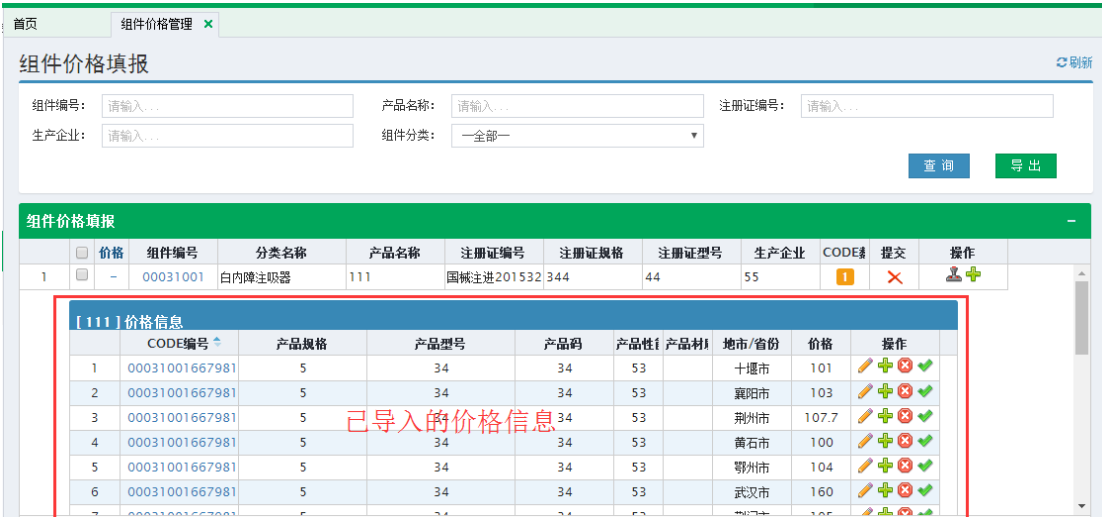

图(21)

7、如导入后的价格信息需修改,则点击价格信息列表中的【 / 】按

#### 钮,如图(22)

|       | 组件价格填报         |   |                                                                                                    |        |       |      |                |        |      |                         |                         |              |         |            | ○刷新 |
|-------|----------------|---|----------------------------------------------------------------------------------------------------|--------|-------|------|----------------|--------|------|-------------------------|-------------------------|--------------|---------|------------|-----|
| 组件编号: |                |   | 请输入                                                                                                    |        | 产品名称: |      | 请输入            |        |      |                         | 注册证编号:                  | 请输入          |         |            |     |
| 生产企业: |                |   | 请输入                                                                                                    |        | 组件分类: |      | 一全部一           |        |      | $\overline{\mathbf{v}}$ |                         |              |         |            |     |
|       |                |   |                                                                                                    |        |       |      |                |        |      |                         |                         |              |         | 查询         | 导出  |
|       | 组件价格填报         |   |                                                                                                    |        |       |      |                |        |      |                         |                         |              |         |            | -   |
|       | □ 价格           |   | 组件编号                                                                                                    | 分类名称   | 产品名称  |      | 注册证编号          | 注册证规格  |      | 注册证型号                   | 生产企业                    | <b>CODE#</b> | 提交      | 操作         |     |
| 1     | ∩              | ۰ | 00031001                                                                                                    | 白内障注吸器 | 111   |      | 国械注讲201532 344 |        | 44   |                         | 55                      | 1            | ×       | <b>오</b> 송 |     |
|       |                |   | [111] 价格信息                                                                                                    |        |       |      |                |        |      |                         |                         |              |         |            |     |
|       |                |   | CODE编号 ↓                                                                                                    | 产品规格   |       | 产品型号 |                | 产品码    |      | 产品性 产品材厂                | 地市/省份                   | 价格           | 操作      |            |     |
|       |                |   | 00031001667981                                                                                                    | 5      |       | 34   |                | 34     | 53   |                         | 十堰市                     | 101          | 100     |            |     |
|       | $\overline{2}$ |   | 00031001667981                                                                                                    | 5      |       | 34   |                | 34     | 53   |                         | gg pra<br><b>County</b> | 103          | $2 + 0$ |            |     |
|       | В              |   | 00031001667981                                                                                                    | 5      |       | 34   |                | 34     | 53-  |                         | 荆州市                     | 107.7        | / ← 0 → |            |     |
|       | $\overline{4}$ |   | 00031001667981                                                                                                    | 5      |       |      | 34点击此          | 按钮     | 修改价格 |                         | 黄石市                     | 100          | $7 + 0$ |            |     |
|       | 5              |   | 00031001667981                                                                                                    | 5      |       | 34   |                | 34     | 53   |                         | 鄂州市                     | 104          | $/ + 0$ |            |     |
|       | 6              |   | 00031001667981                                                                                                    | 5      |       | 34   |                | 34     | 53   |                         | 武汉市                     | 160          | 740√    |            |     |
|       | $\rightarrow$  |   | $\begin{array}{c}\n\sqrt{2} \\ \sqrt{2} \\ \sqrt$ | ÷      |       | 5.4  |                | $\sim$ | e si |                         | $+127+$                 | <b>SAF</b>   | 4.0.4   |            |     |

图(22)

点击【 / 】后价格变为可修改状态, 如图 (23)

|                | UUU3 I UU I    | 111<br>目的降注吸器 | 当  批:土 JHZU133Z 344 |     | 44        | ככו   | - 11                         | ᄉ           |
|----------------|----------------|---------------|---------------------|-----|-----------|-------|------------------------------|-------------|
|                | [111] 价格信息     |               |                     |     |           |       |                              |             |
|                | CODE编号↓        | 产品规格          | 产品型号                | 产品码 | 产品性1 产品材1 | 地市/省份 | 价格                           | 操作          |
|                | 00031001667981 | 5             | 34                  | 34  | 53        | 十堰市   | $\overline{\phantom{0}}$ 101 | $+ 0$       |
| $\overline{2}$ | 00031001667981 | 5             | 34                  | 34  | 53        | 襄阳市   | 103                          | $2 + 0$     |
| 3              | 00031001667981 | 5             | 34                  | 34  | 53        | 荆州市   | 107.7                        | / ← 8 →     |
| 4              | 00031001667981 | 5             | 34                  | 34  | 53        | 黄石市   | 100                          | <b>1401</b> |
| 5              | 00031001667981 | 5             | 34                  | 34  | 53        | 鄂州市   | 104                          | <b>740V</b> |
| 6              | 00031001667981 | 5             | 34                  | 34  | 53        | 武汉市   | 160                          | $7 + 10$    |

图(23)

修改好价格后点击【+】按钮确认修改,确认修改后点击【\*】按钮 提交修改内容,切记必须点击【 → 】才能提交修改内容,否则修改内 容没有上传

8、若价格信息核准无误后,需在列表中点击【 上】按钮提交价格信 息,如图(24),提示"提交成功"后完成价格填报操作

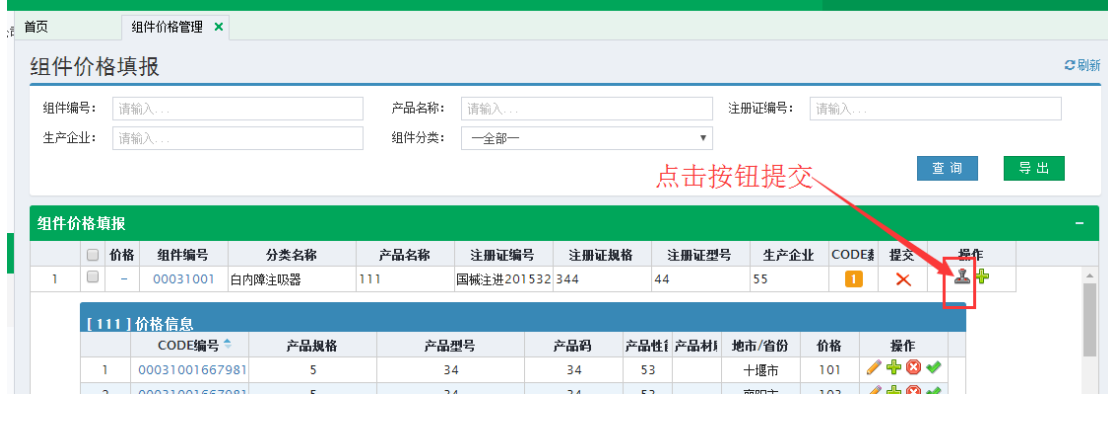

提交后提交栏状态变更为" ▼"状态,表示已提交成功 提示:

- ①价格需按组件导入,一个组件下的所有 code 分外省价格数 据文件和本省地市价格数据文件作两次导入。
- ②CODEID 必须确保在系统内存在,制作价格数据文件时需 注意粘贴到 Excel 表格中 CODEID 填充单元格的格式是否 是文本,否则可能会出现粘贴后 CODEID 前面 000 被 Excel 自动删除的情况导致导入不成功。
- ③省份名称和湖北地市名称需按照表格标题中列名的名称填 写,如出现"武汉"、"湖北武汉"等情况则不予导入,标 准格式为"武汉市"。
- ④导入外省价格时,同一 CODE 不能一次性导入超过 5 个省 份的价格,如分批导入,第一次导入 3 个省份价格, 第二 次导入 4 个省份价格, 则第二次导入仅导入 2 个省份价 格,另外 2 个不予导入,请务必核实清楚。

9、在【价格公示】界面可查看其他企业已提交的价格信息,如图(25)

图(24)

# 所示:

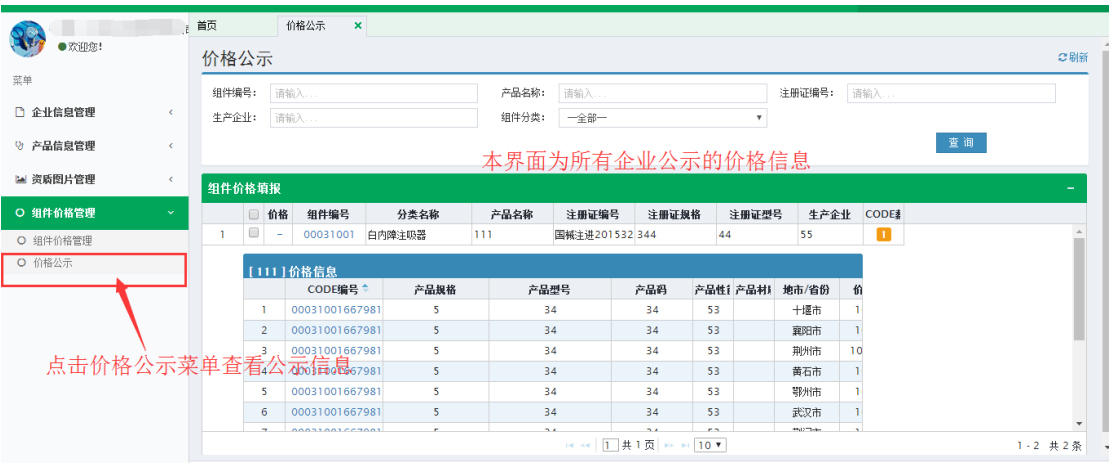

图(25)